#### *Урок информатики в 9 классе на тему:* **«***Как устроена компьютерная сеть***»**

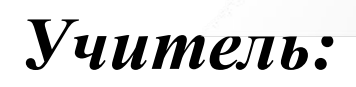

*Аскендерова Кямаля Бахлуловна*

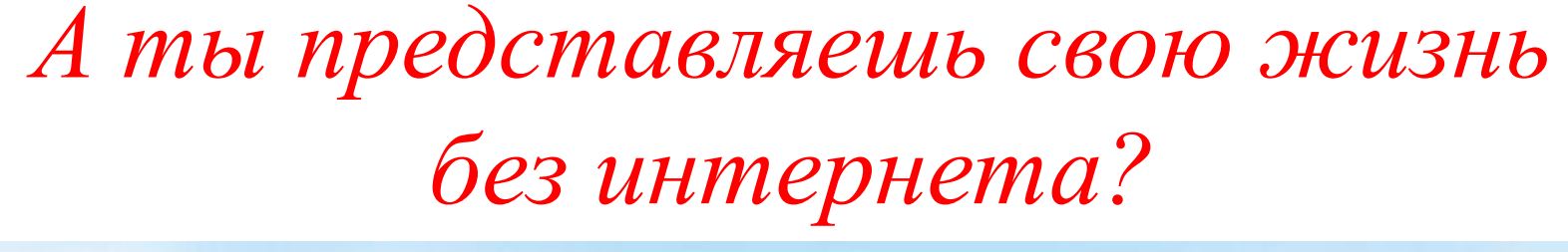

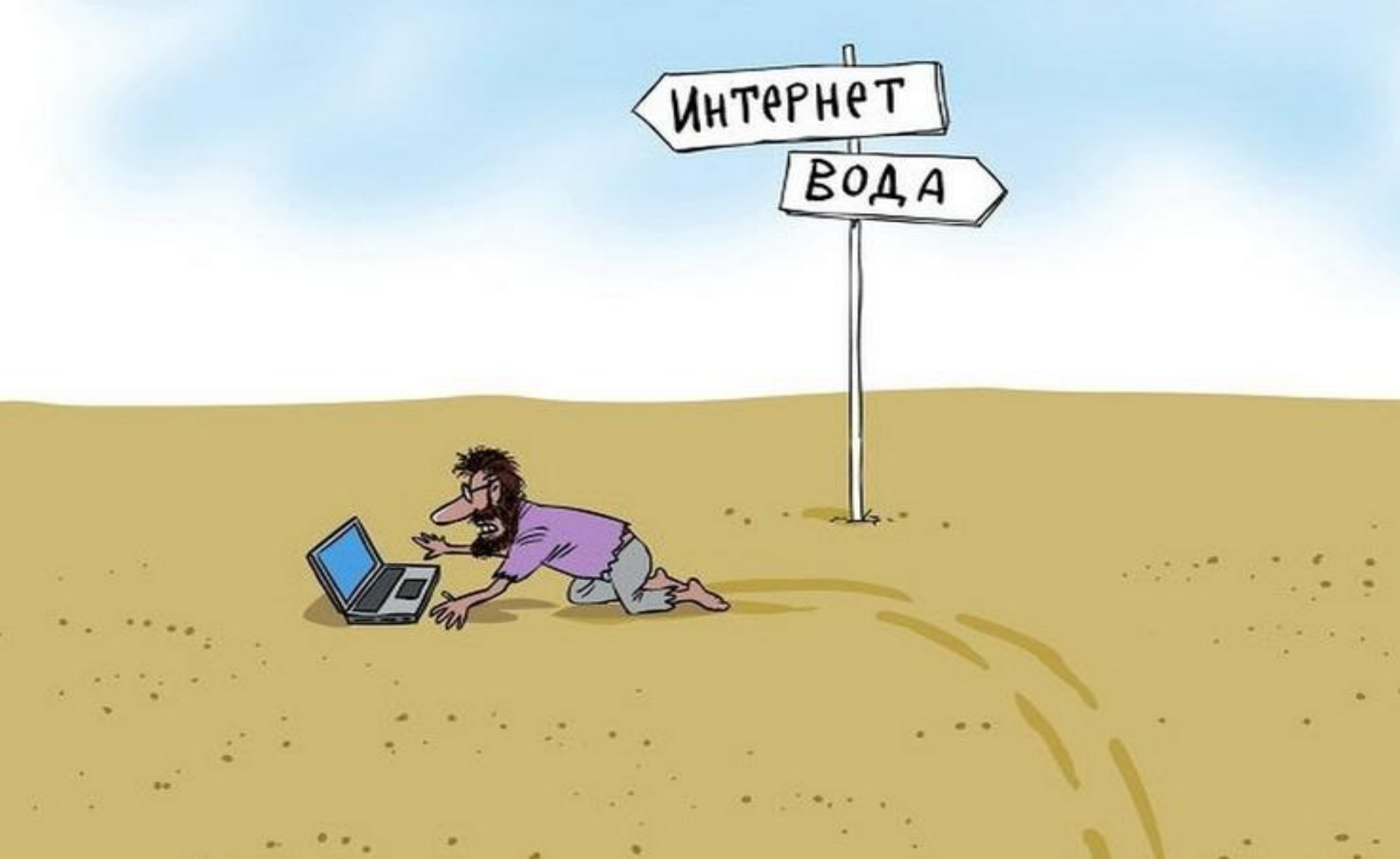

#### *Кто знает информатику, тот владеет информацией!*

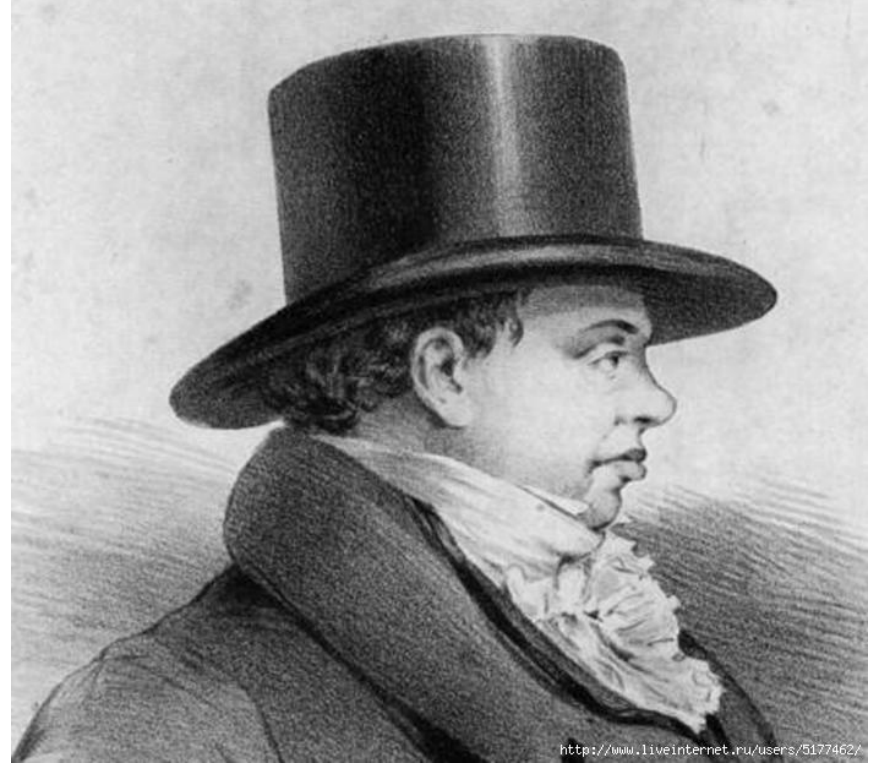

# *Натан Ротшильд – американский банкир, бизнесмен.*

*Кто владеет информацией, тот владеет миром.*

#### *Правила техники безопасности в*

#### *компьютерном классе*

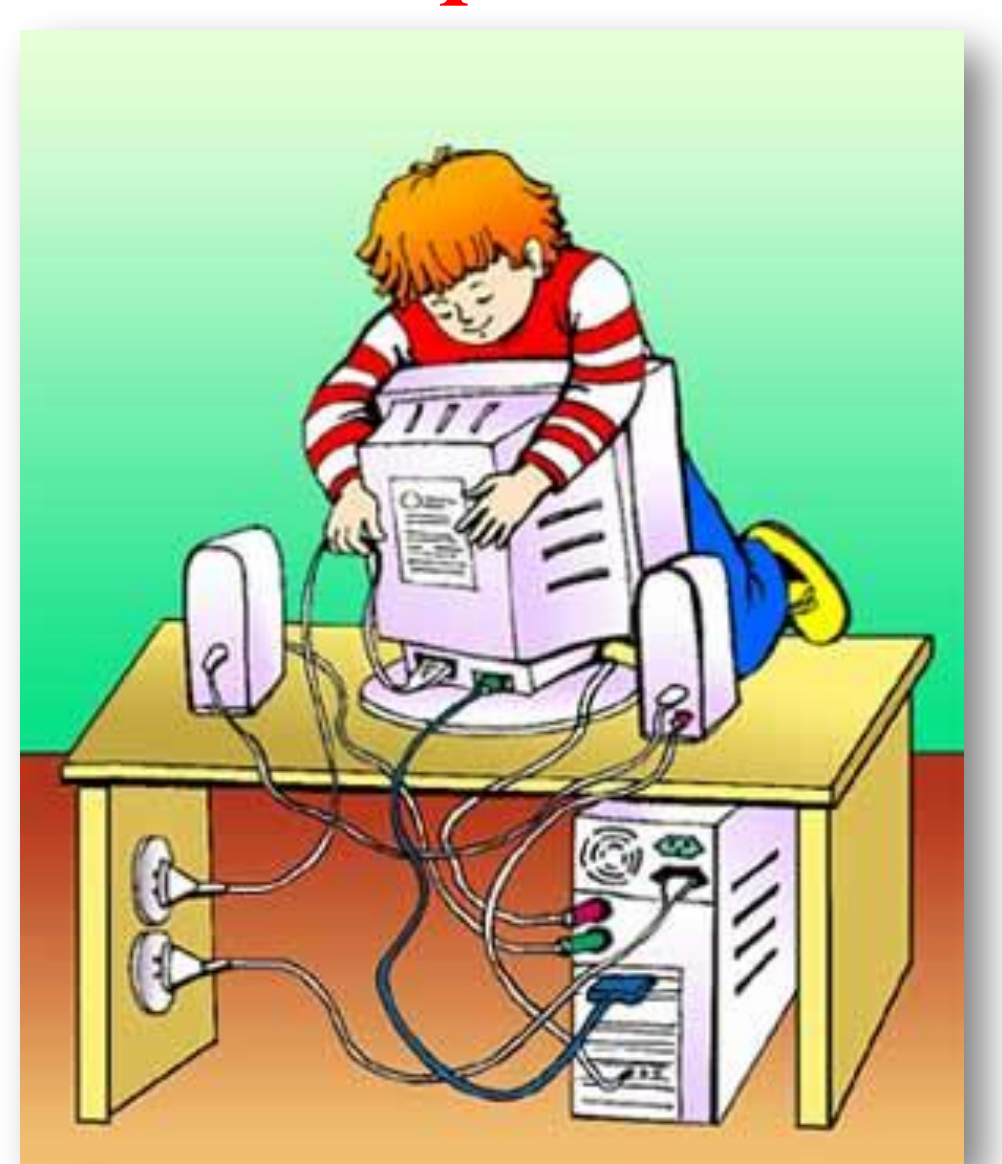

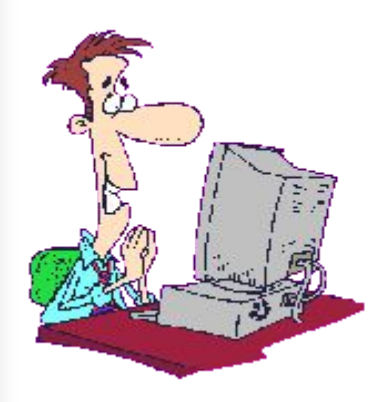

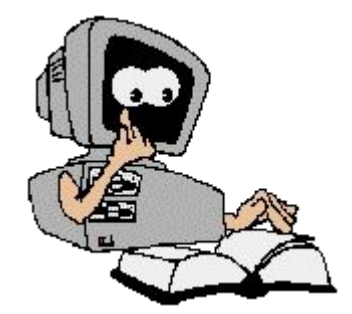

### *Требования безопасности перед началом работы*

1. Запрещено входить в кабинет в верхней одежде, головных уборах, с громоздкими предметами и едой;

2. Запрещено входить в кабинет информатики в грязной обуви без бахил или без сменной обуви;

3. Запрещается шуметь, громко разговаривать и отвлекать других учащихся;

4. Запрещено бегать и прыгать, самовольно передвигаться по кабинету;

5. Перед началом занятий все личные мобильные устройства учащихся (телефон, плеер и т.п.) должны быть выключены;

6. Разрешается работать только на том компьютере, который выделен на занятие;

7. Перед началом работы учащийся обязан осмотреть рабочее место и свой компьютер на предмет отсутствия видимых повреждений оборудования;

8. Запрещается выключать или включать оборудование без разрешения преподавателя;

9. Напряжение в сети кабинета включается и выключается только преподавателем.

## *Требования безопасности во время работы*

- 1. С техникой обращаться бережно: не стучать по мониторам, не стучать мышкой о стол, не стучать по клавишам клавиатуры;
- 2. При возникновении неполадок: появлении изменений в функционировании аппаратуры, самопроизвольного её отключения необходимо немедленно прекратить работу и сообщить об этом преподавателю;
- 3. Не пытаться исправить неполадки в оборудовании самостоятельно;
- 4. Выполнять за компьютером только те действия, которые говорит преподаватель;
- 5. Контролировать расстояние до экрана и правильную осанку;
- 6. Не допускать работы на максимальной яркости экрана дисплея;
- 7. В случае возникновения нештатных ситуаций сохранять спокойствие и чётко следовать указаниям преподавателя.

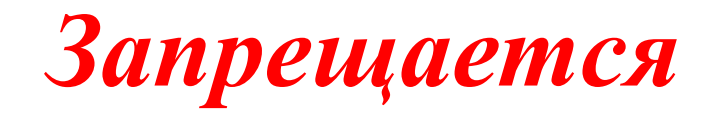

1. Эксплуатировать неисправную технику;

2. При включённом напряжении сети отключать, подключать кабели, соединяющие различные устройства компьютера;

3. Работать с открытыми кожухами устройств компьютера;

4. Касаться экрана дисплея, тыльной стороны дисплея, разъёмов, соединительных кабелей, токоведущих частей аппаратуры;

5. Касаться автоматов защиты, пускателей, устройств сигнализации;

6. Самостоятельно устранять неисправность работы клавиатуры;

7. Нажимать на клавиши с усилием или допускать резкие удары;

8. Передвигать системный блок, дисплей или стол, на котором они стоят;

9. Брать сумки, портфели за рабочее место у компьютера;

10. Брать с собой в класс верхнюю одежду и загромождать ею кабинет; 11. Быстро передвигаться по кабинету;

12. Класть какие-либо предметы на системный блок, дисплей, клавиатуру;

13. Работать грязными, влажными руками, во влажной одежде;

14. Работать за дисплеем дольше положенного времени.

## *Запрещается без разрешения преподавателя*

1. Включать и выключать компьютер, дисплей и другое оборудование;

2. Использовать различные носители информации (дискеты, диски, флешки);

3. Подключать кабели, разъёмы и другую аппаратуру к компьютеру;

4. Брать со стола преподавателя дискеты, аппаратуру, документацию и другие предметы;

5. Пользоваться преподавательским компьютером.

## *Требования безопасности по окончанию работы*

1. По окончании работы дождаться пока преподаватель подойдёт и проверит состояние оборудования, сдать работу, если она выполнялась;

2. Медленно встать, собрать свои вещи и тихо выйти из класса, чтобы не мешать другим учащимся.

### *Ответственность за нарушение правил техники безопасности*

- 1. При нарушении техники безопасности учащемуся будет объявлен выговор, взыскание вплоть до отстранения от работы за оборудованием;
- 2. При регулярных нарушениях техники безопасности учащийся будет отстранён от занятий информатики вплоть до исключения из учебного заведения.

## **«***Как устроена компьютерная сеть***»**

#### Компьютерная сеть

√Компьютерная сеть компьютеров, - это множество соединенных линиями передачи информации.

«Компьютерная сеть - объединение нескольких ЭВМ для совместного решения информационных, вычислительных, учебных и других задач.

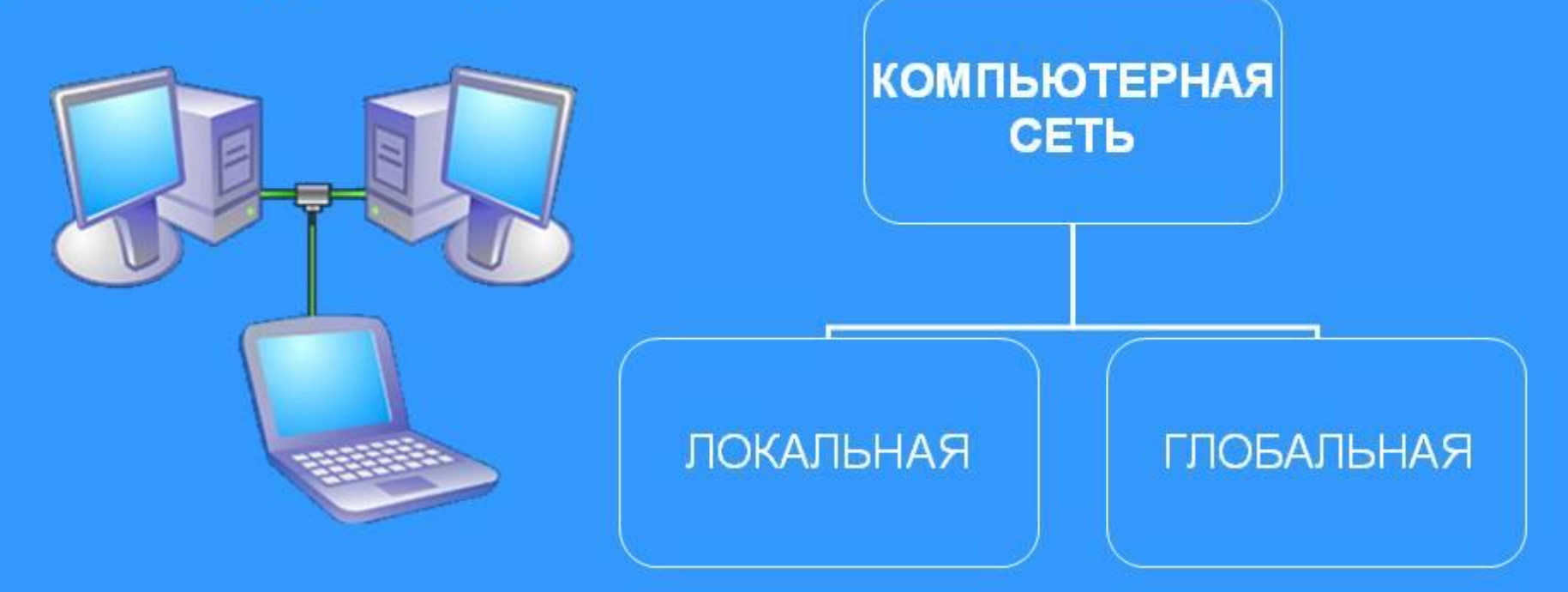

Обмен информацией через компьютерную сеть называется телекоммуникацией.

#### Компьютерные сети

#### Преимущества

- Совместное использование информационных ресурсов (данные, программы)
- √ совместное использование устройств (принтеры, жесткие диски)
- быстрый обмен информацией между компьютерами

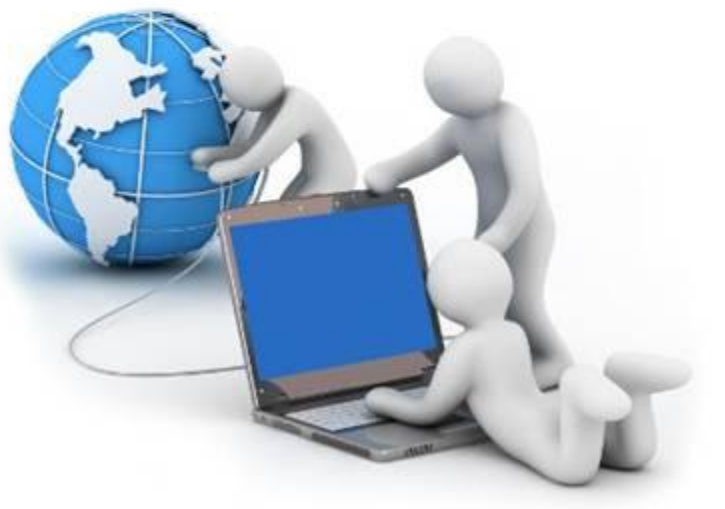

#### Региональные сети

Региональная сеть - компьютерная сеть в пределах одного региона.

Муниципальные (общегородские) - сети органов управления (милиция, паспортный стол, и т.д.).

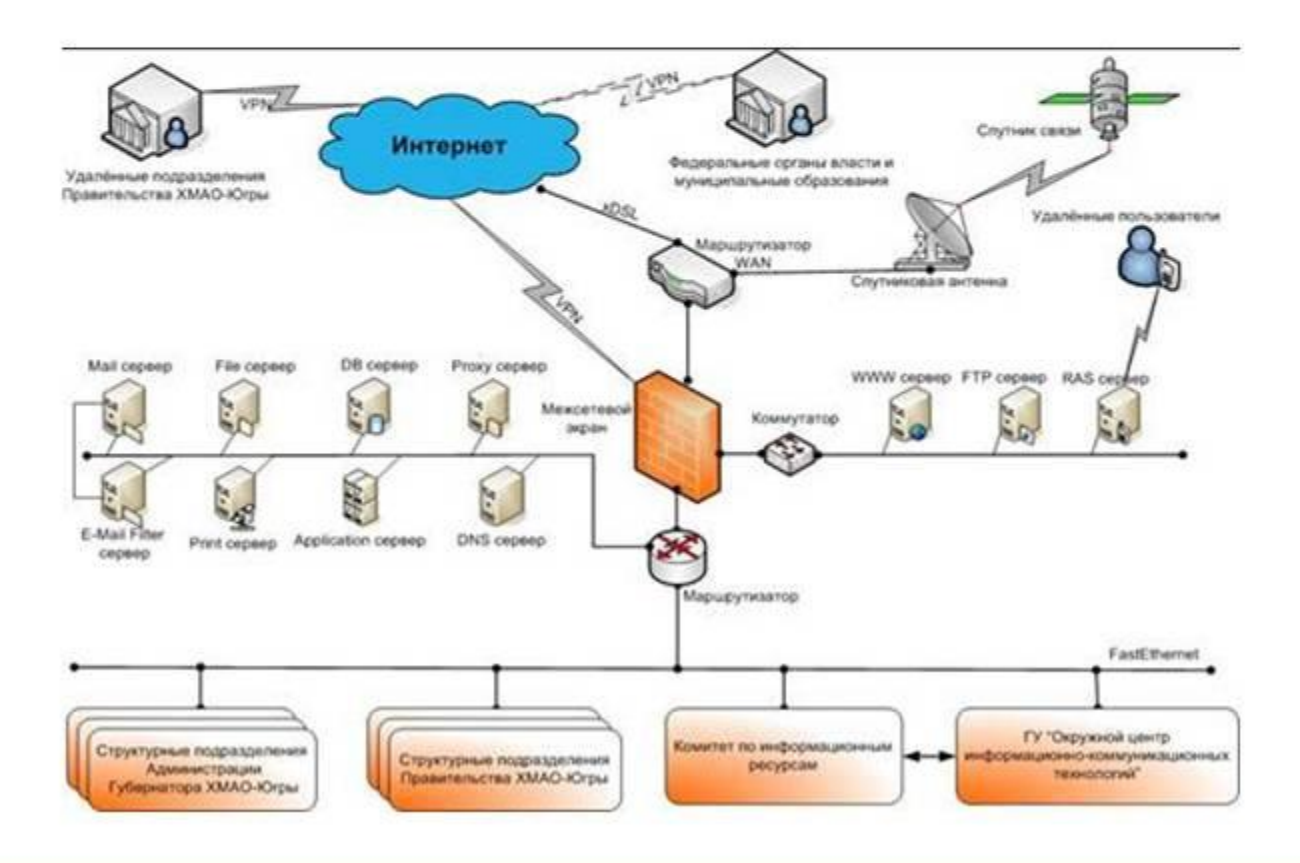

# Корпоративные сети

Корпоративные сети – объединяют компьютеры одной организации в различных странах и городах, защищая их от несанкционированного

доступа.

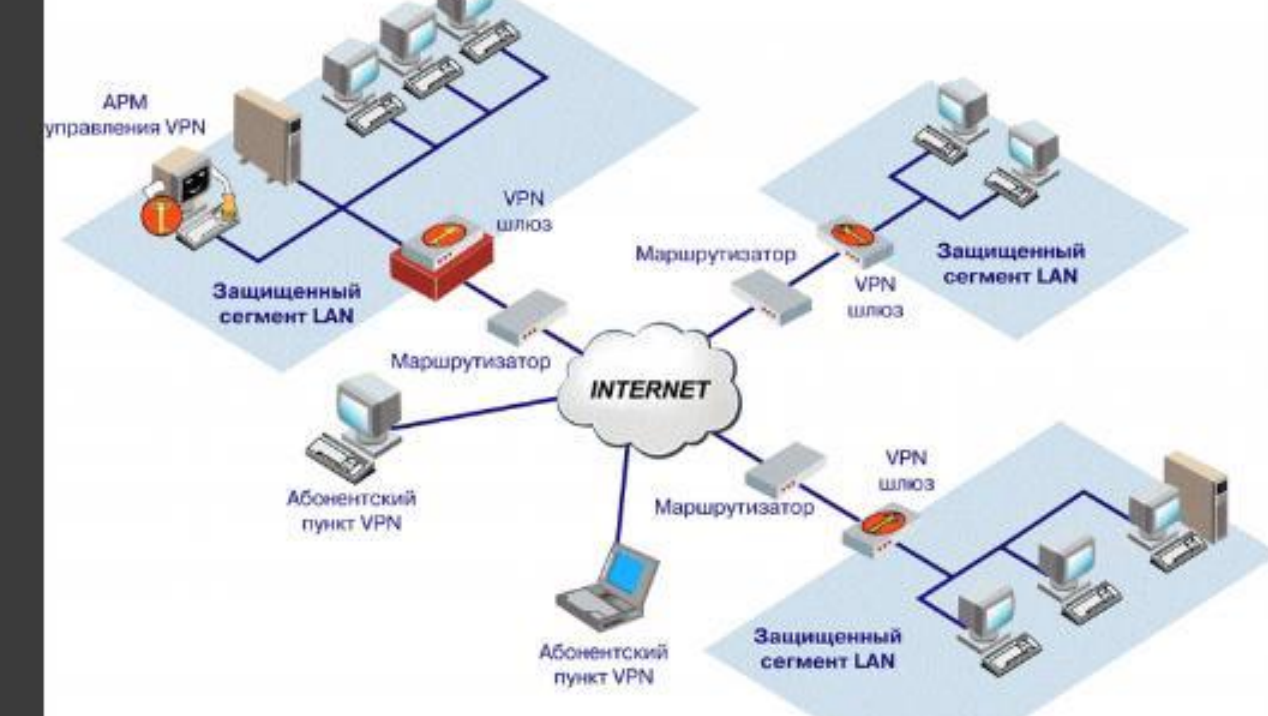

#### *КОМПЬЮТЕРНЫЕ СЕТИ*

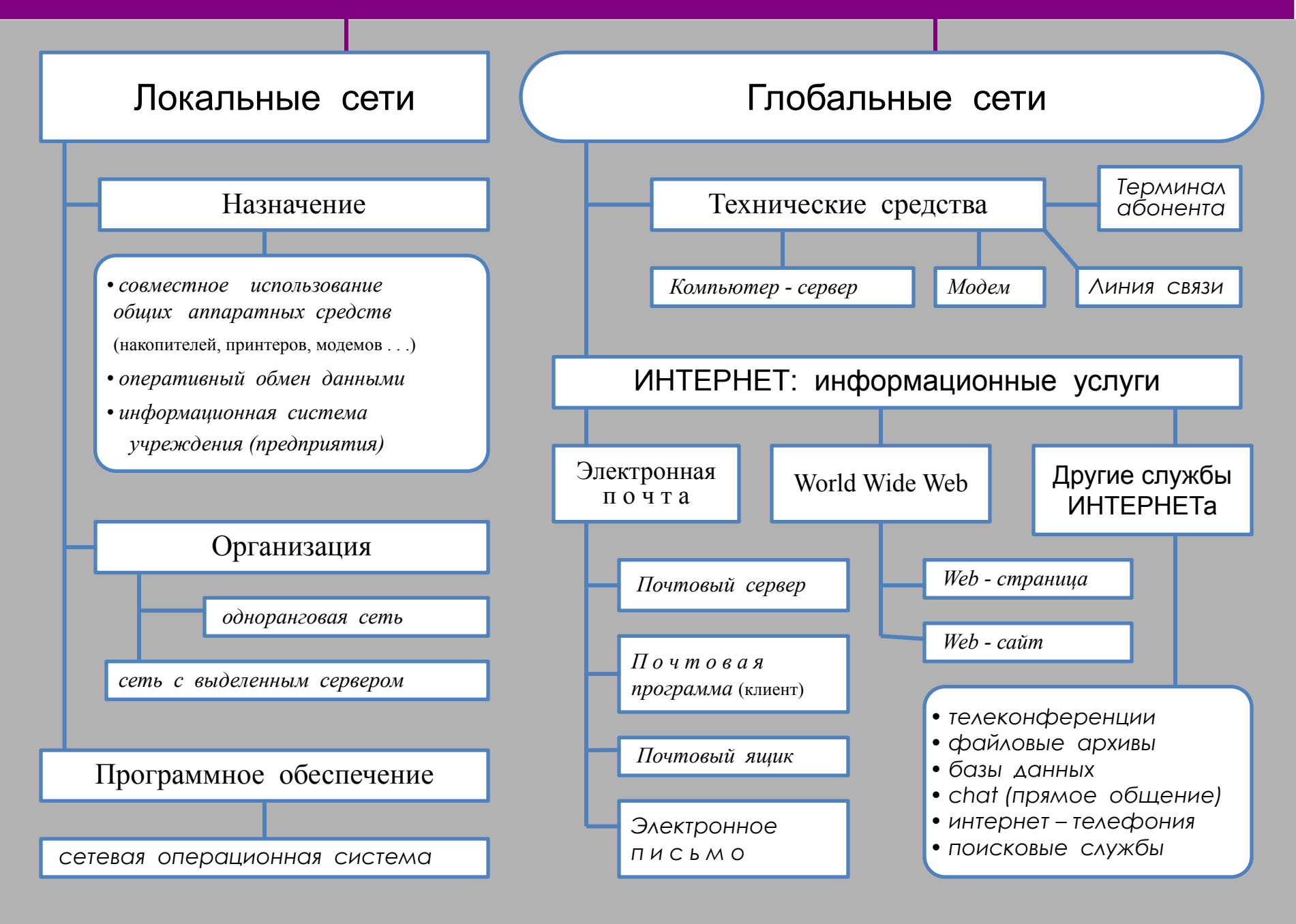

#### **ЛОКАЛЬНЫЕ СЕТИ (ЛС)**

**ЛОКАЛЬНЫЕ СЕТИ** – это небольшие компьютерные сети, работающие в пределах одного помещения, одного предприятия

#### ОДНОРАНГОВАЯ СЕТЬ СЕТЬ С ВЫДЕЛЕННЫМ СЕРВЕРОМ

 Пользователю одноранговой сети могут быть доступны ресурсы всех подключенных к ней компьютеров (в том случае, если эти ресурсы не защищены от постороннего доступа).

 Сеть с выделенным сервером организована по следующему принципу: имеется один центральный компьютер (сервер) и множество подключенных к нему менее мощных компьютеров - рабочих станций. Центральная машина обычно имеет больший объем внешней памяти, к ней подключены устройства, которых нет на рабочих станциях (принтер, сканер, модем для выхода в глобальную сеть и пр.).

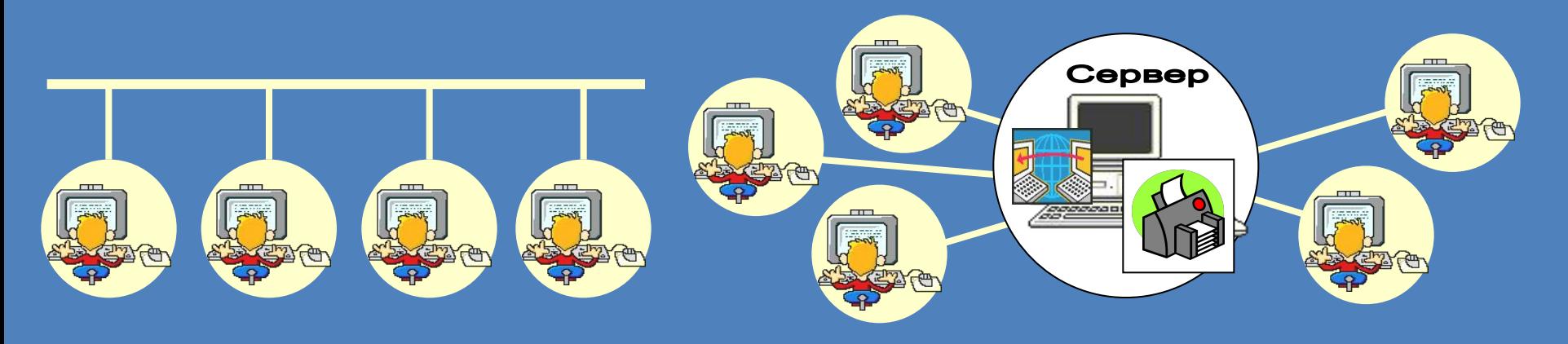

#### Одноранговая локальная сеть

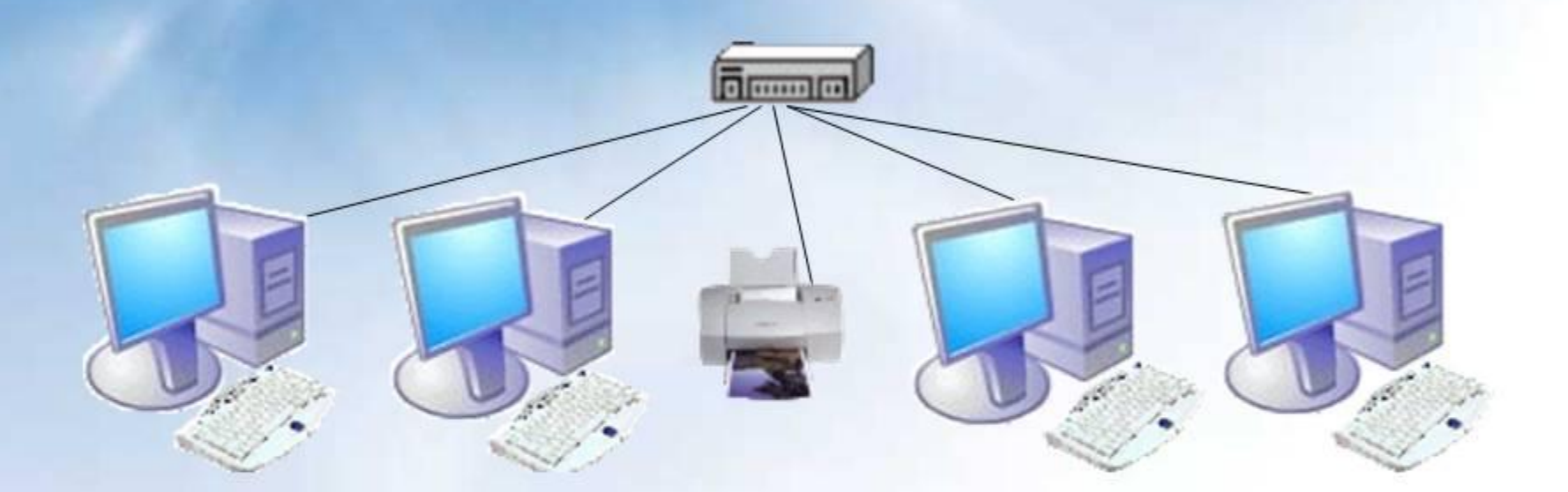

В одноранговой локальной сети все компьютеры равноправны. Общие устройства могут быть подключены к любому компьютеру в сети.

# Топология сети

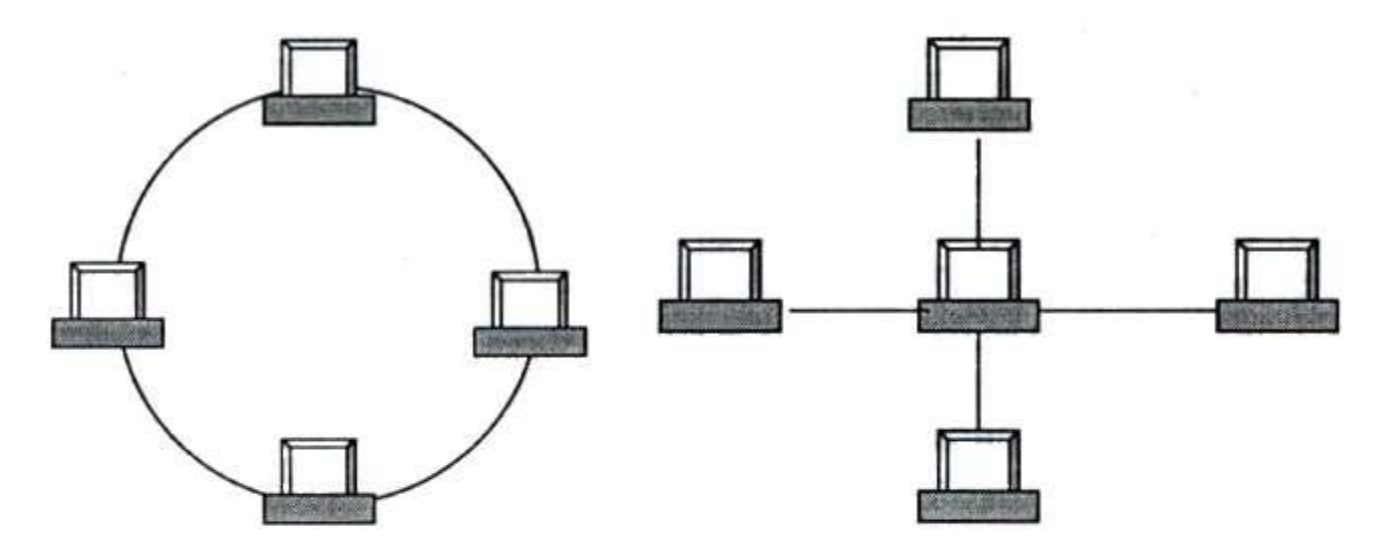

а) Кольцевая конфигурация

б) Радиальная конфигурация («звезда»)

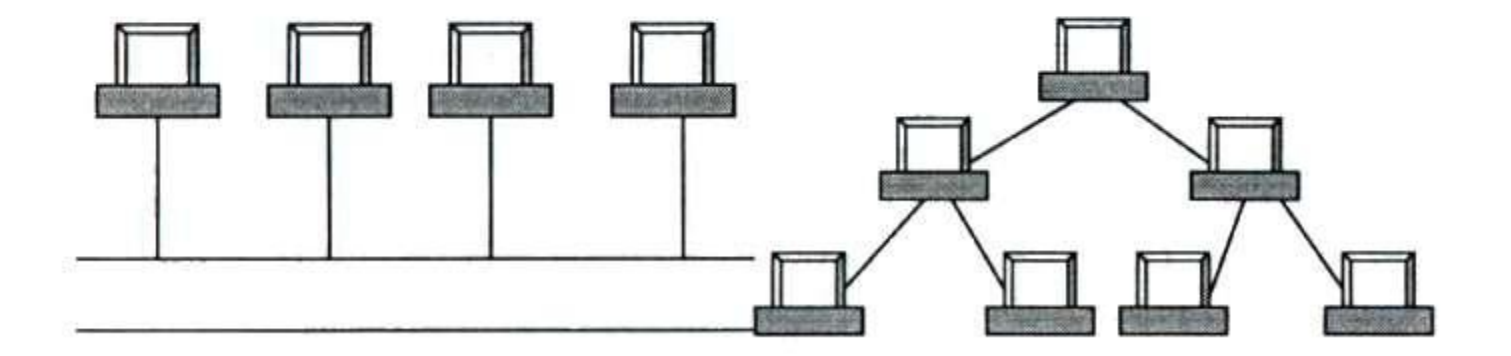

в) Шинная конфигурация г) Древовидная конфигурация

**ГЛОБАЛЬНАЯ (ТЕЛЕКОММУНИКАЦИОННАЯ) СЕТЬ** – это объединение многих локальных сетей и отдельных компьютеров, находящихся на больших расстояниях друг от друга.

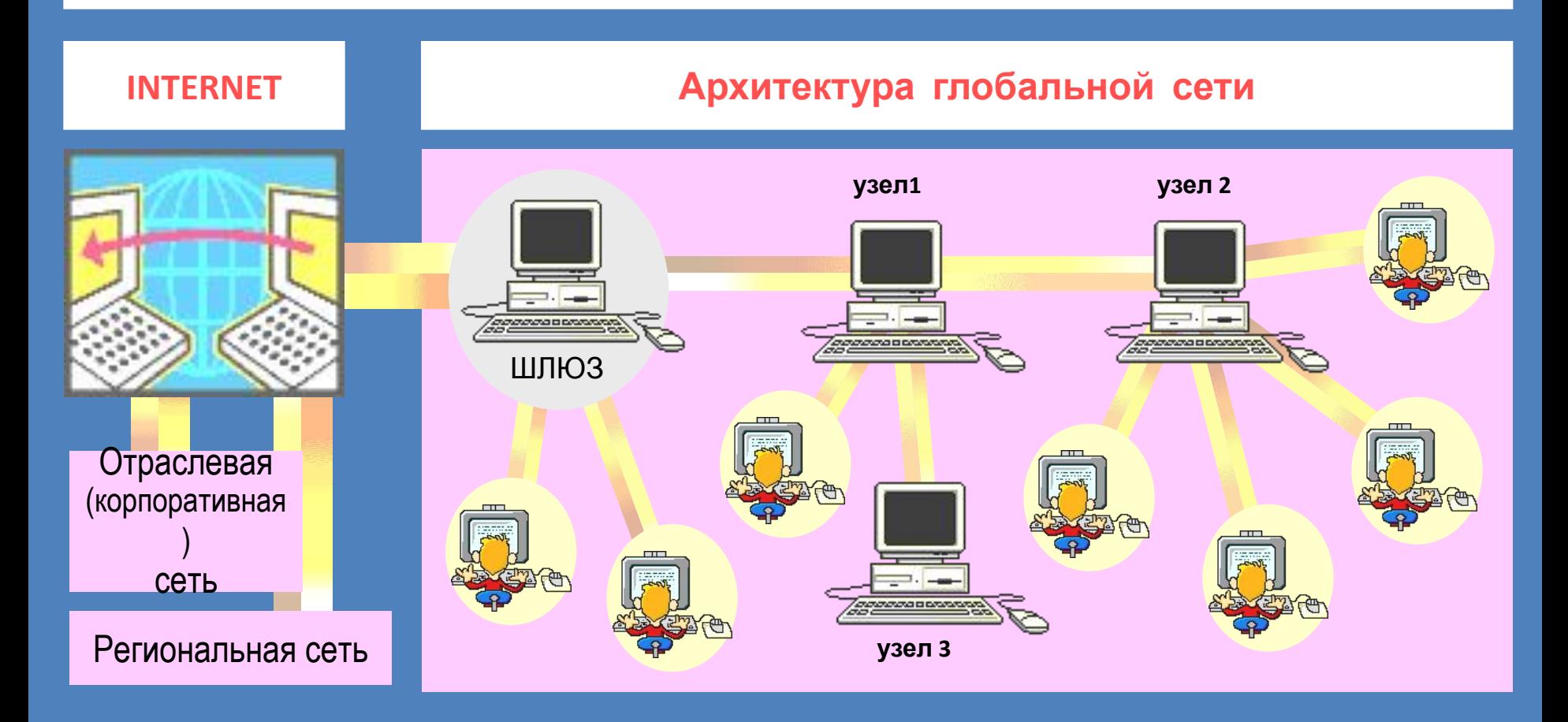

# Спасибо за внимание!

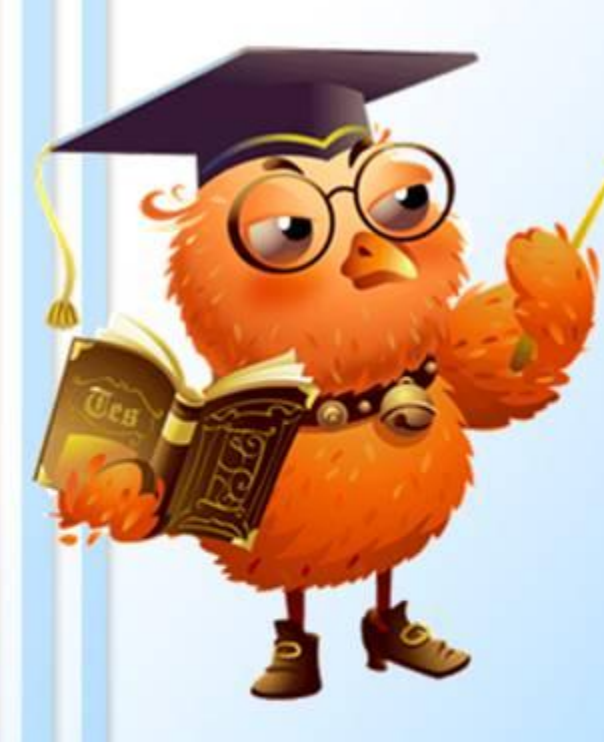

*Домашнее задание*:

*1) Выучить* **«Правила техники безопасности в компьютерном классе»**

*2) Выучить §1. Как устроена компьютерная сеть*

*А теперь оцените свою работу на уроке, используя смайлики. Нарисуйте на полях тетради такое настроение, которое сейчас у вас.*

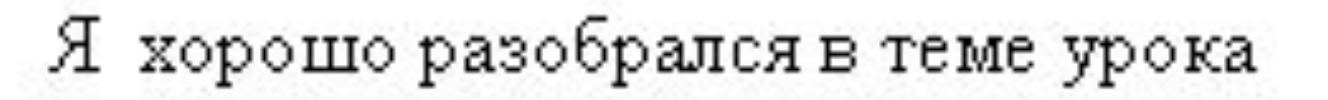

Остались вопросы и неясности

Было трудно, ничего не понял